## Package 'RAREsim'

March 26, 2024

Version 1.6.0

Date 2020-08-01

Title Simulation of Rare Variant Genetic Data

Description Haplotype simulations of rare variant genetic data that emulates real data can be performed with RAREsim. RAREsim uses the expected number of variants in MAC bins - either as provided by default parameters or estimated from target data - and an abundance of rare variants as simulated HAPGEN2 to probabilistically prune variants. RAREsim produces haplotypes that emulate real sequencing data with respect to the total number of variants, allele frequency spectrum, haplotype structure, and variant annotation.

URL <https://github.com/meganmichelle/RAREsim>

BugReports <https://github.com/meganmichelle/RAREsim/issues>

License GPL-3

LazyData FALSE

biocViews Genetics, Software, VariantAnnotation, Sequencing

RoxygenNote 7.1.2

Encoding UTF-8

VignetteBuilder knitr

**Depends** R  $(>= 4.1.0)$ 

Imports nloptr

Suggests markdown, ggplot2, BiocStyle, rmarkdown, knitr, testthat (>= 3.0.0)

Config/testthat/edition 3

git\_url https://git.bioconductor.org/packages/RAREsim

git branch RELEASE 3 18

git\_last\_commit 7e18d57

git\_last\_commit\_date 2023-10-24

Repository Bioconductor 3.18

Date/Publication 2024-03-25

<span id="page-1-0"></span>Author Megan Null [aut], Ryan Barnard [cre]

Maintainer Ryan Barnard <rbarnard1107@gmail.com>

### R topics documented:

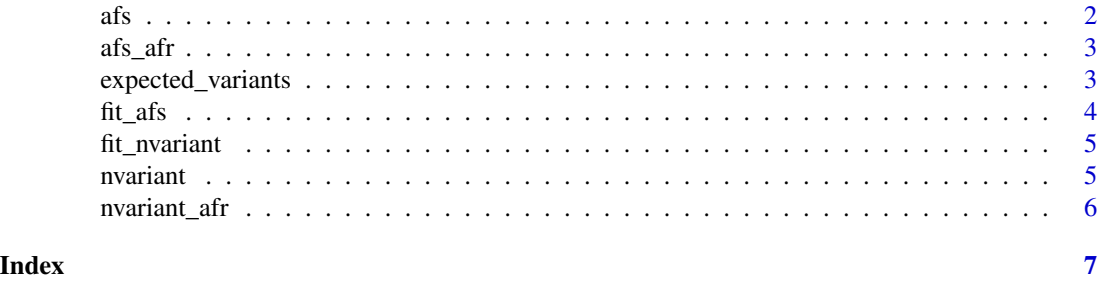

afs *afs function - Calculates proportion of variants per rare MAC bins*

#### Description

The afs function calculates the proportion of variants in minor allele count (MAC) bins given parameters, as described in RAREsim.

#### Usage

 $afs(alpha = NULL, beta = NULL, b = NULL, mac_bins, pop = NULL)$ 

#### Arguments

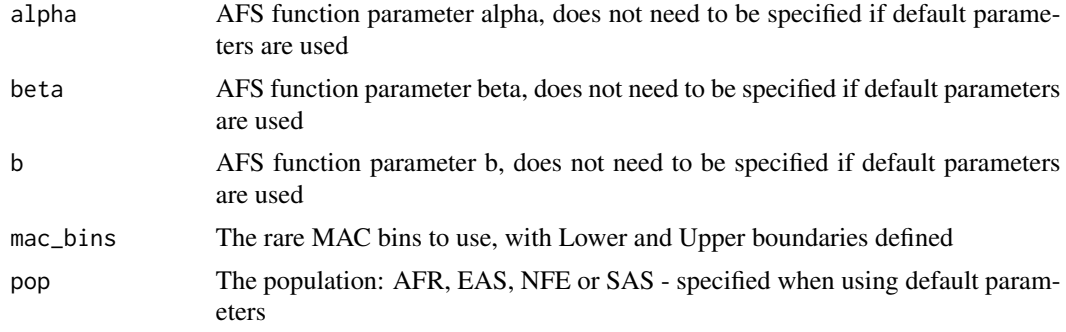

#### Details

The default parameters will be used if an ancestrial population is specified: pop = 'AFR', 'EAS', 'NFE', or 'SAS'. Otherwise, the parameters alpha, beta, and b need to be provided. Alpha, beta, and b can be estimated from target data using the \*Fit\_afs\* function. The MAC bins should be exhaustive, non-overlapping bins of rare allele counts with column names Lower and Upper.

<span id="page-2-0"></span> $\frac{afs\_afr}{3}$ 

#### Value

data frame with the MAC bins provided and proportion of variants in each bin

#### Examples

```
data('afs_afr')
mac \leq afs_afr[,c(1:2)]
afs(mac_bins = mac, pop = 'AFR')
afs(alpha = 1.594622, beta = -0.2846474, b = 0.297495, mac_bins = mac)
```
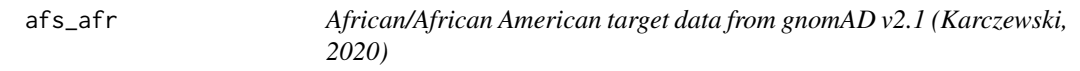

#### Description

African/African American target data from gnomAD v2.1 (Karczewski, 2020)

#### Usage

```
data(afs_afr)
```
#### Format

A data frame for the Non-Finnish European AFS target data. The first two columns define the MAC Bin boundaries. The third column is the proportion of variants in that bin.

#### Details

Used to fit the afs function with \*fit\_afs\*

expected\_variants *Combines Number of Variants and AFS functions*

#### Description

This function combines the Number of Variants and AFS functions to produces the expected number of variants per Kb in each MAC bin

#### Usage

```
expected_variants(Total_num_var, mac_bin_prop)
```
#### <span id="page-3-0"></span>**Arguments**

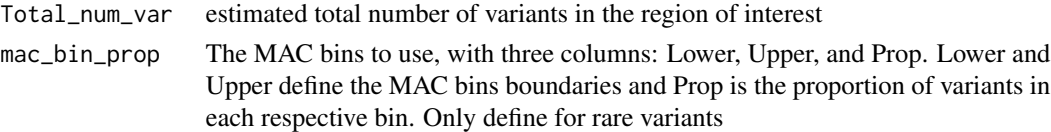

#### Value

data frame with the MAC bins and expected variants

#### Examples

```
data('afs_afr')
mac \leq afs_afr[,c(1:2)]
expected_variants(Total_num_var = 19.029*nvariant(pop='AFR', N = 8128),
mac\_bin\_prop = afs(max\_bins = mac, pop = 'AFR'))
```
#### fit\_afs *Given target data, fit the AFS function*

#### Description

This function takes AFS target data and estimates parameters for the AFS function A dataframe specifying the rare MAC bins and the observed proportion of variants is used to fit the data The proportion of rare variants (p\_rv) is by default the sum of the rare allele count bins. The proportion be manually specified if desired

#### Usage

```
fit_afs(Observed_bin_props, p_rv = NULL)
```
#### Arguments

Observed\_bin\_props data frame with 3 columns, Lower, Upper (of MAC bins) and proportion of variants in that MAC bin p\_rv proportion of rare variants - default is the sum of the rare MAC bin proportions

#### Value

list of parameters - alpha, beta, and b as well as fitted proportions

#### Examples

data("afs\_afr") fit\_afs(Observed\_bin\_props = afs\_afr)

#### <span id="page-4-0"></span>Description

This function takes Number of Variants target data and estimates parameters for the Number of Variants function. A dataframe specifying the number of variants per Kb at various sample sizes is required to fit the data

#### Usage

fit\_nvariant(Observed\_variants\_per\_kb)

#### Arguments

```
Observed_variants_per_kb
```
A data frame with the first column sample size and the second variants per Kb, both numeric

#### Value

Vector of parameters - phi and omega

#### Examples

```
data("nvariant_afr")
fit_nvariant(nvariant_afr)
```
nvariant *Number of Variants function*

#### Description

The Number of Variants (nvariant) function calculates the number of variants per kilobase, as described in RAREsim. N is the number of individuals. The Number of Variants function changes with N. The default parameters will be used if an ancestrial population is specified: (AFR, EAS, NFE, or SAS) is specified. Otherwise, the parameters phi and omega need to be provided. Phi and omega can be estimated from target data using the Fit\_nvariant function.

#### Usage

```
\n  nvariant(\phi h i = NULL, \ \ omega = NULL, \ N, \ pop = NULL)\n
```
#### <span id="page-5-0"></span>Arguments

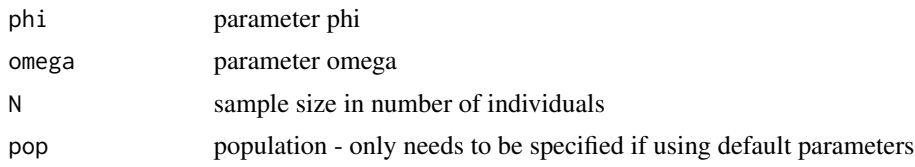

#### Value

the number of variants per kb

#### Examples

```
\n  nvariant(N = 8128, pop = 'AFR')\nnvariant(phi = 0.1638108, omega = 0.6248848, N = 8128)
```
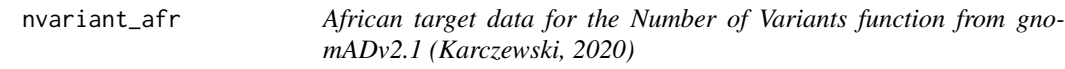

#### Description

African target data for the Number of Variants function from gnomADv2.1 (Karczewski, 2020)

#### Usage

data(nvariant\_afr)

#### Format

Number of Variants target data. First column is sample size and second column is number of variants per Kb

# <span id="page-6-0"></span>Index

∗ RAREsim nvariant, [5](#page-4-0) ∗ datasets afs\_afr, [3](#page-2-0) nvariant\_afr, [6](#page-5-0) afs, [2](#page-1-0) afs\_afr, [3](#page-2-0) expected\_variants, [3](#page-2-0)  $fit_{afs, 4}$  $fit_{afs, 4}$  $fit_{afs, 4}$ fit\_nvariant, [5](#page-4-0) nvariant, [5](#page-4-0)

nvariant\_afr, [6](#page-5-0)